Use the subset construction algorithm to create a DFA from the NFA shown below

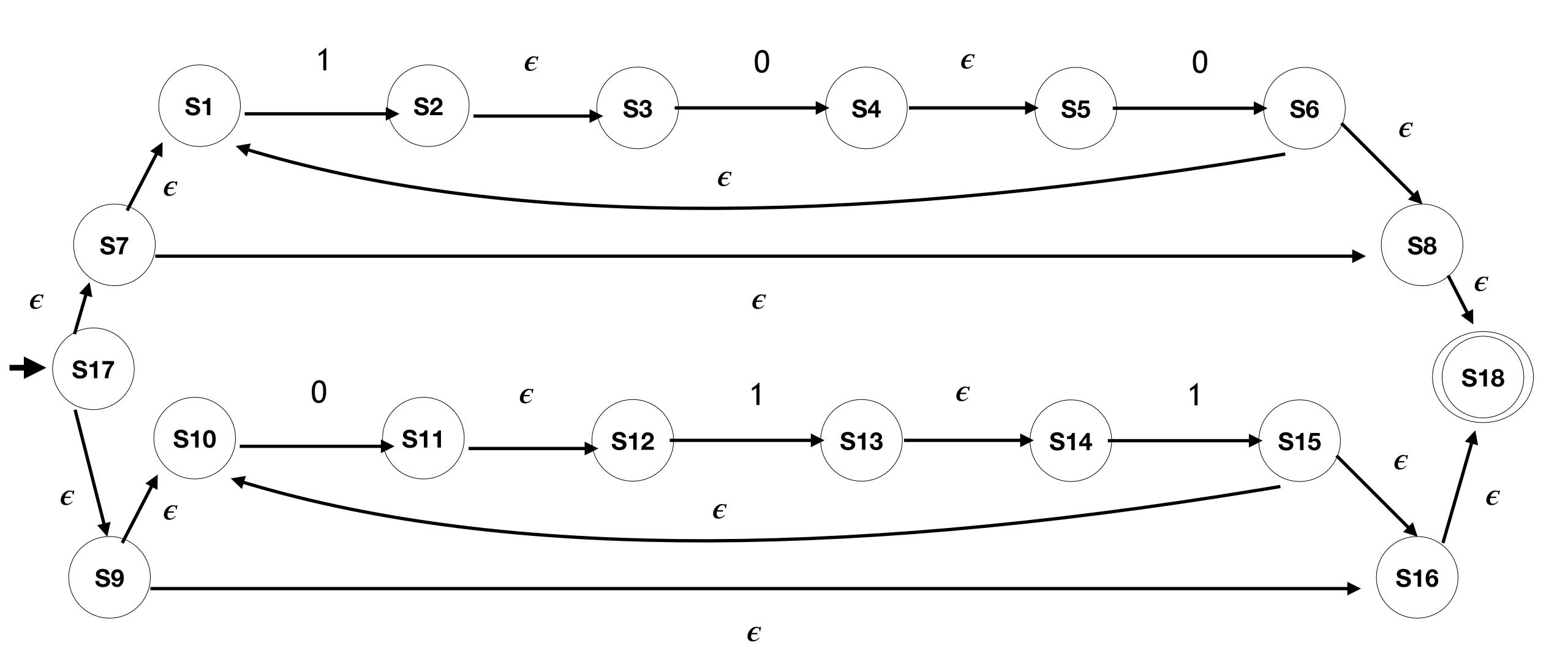

S17, S7, S1, S8, S18, S9, S10, S16

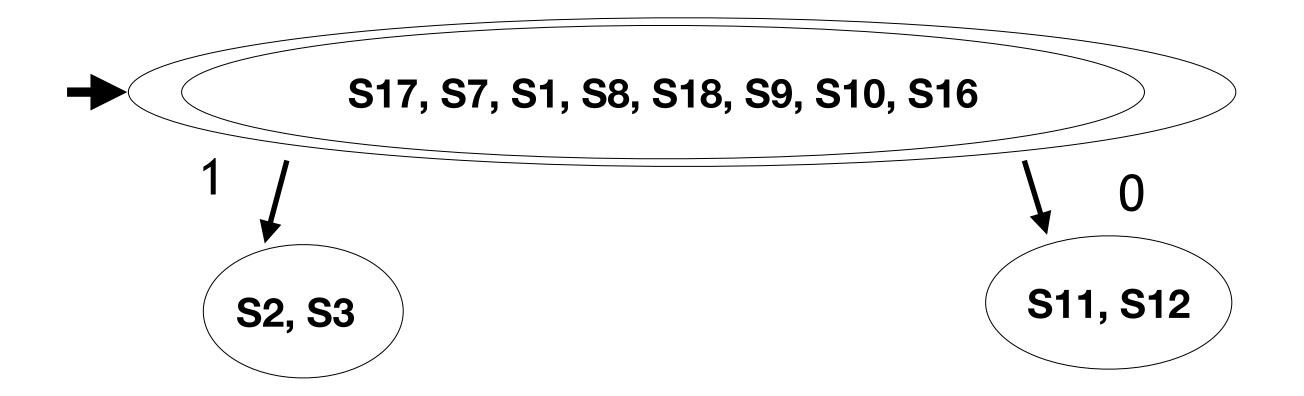

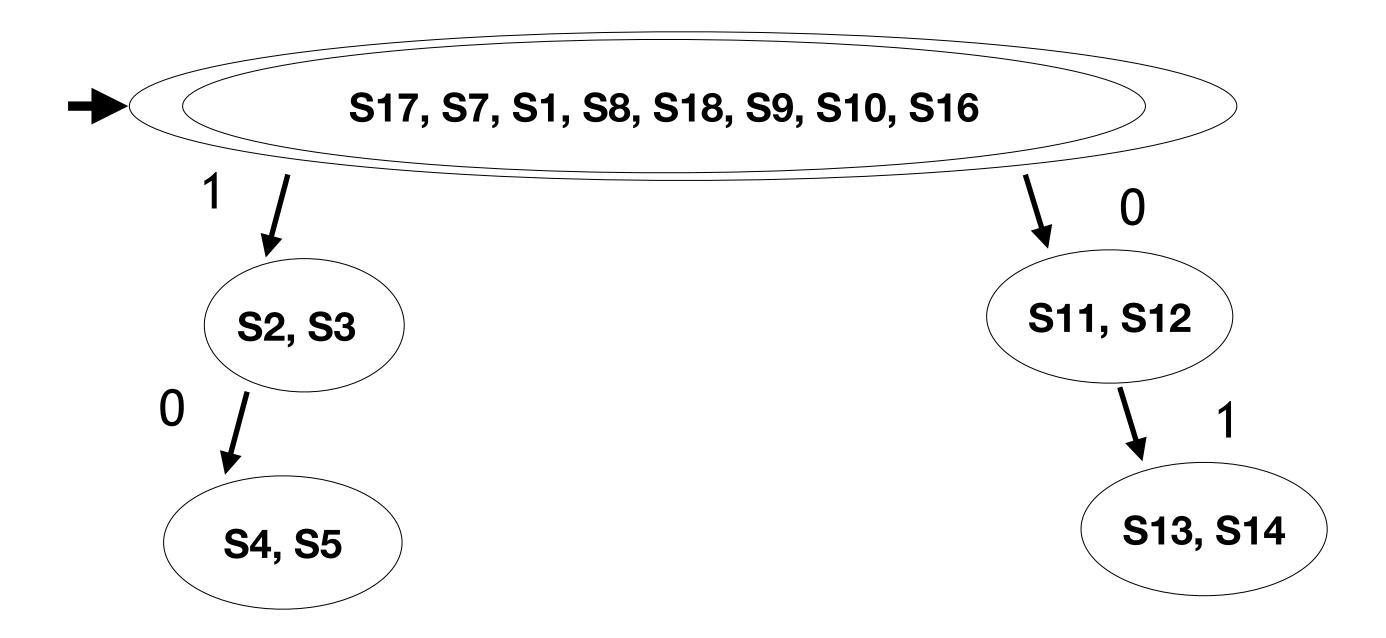

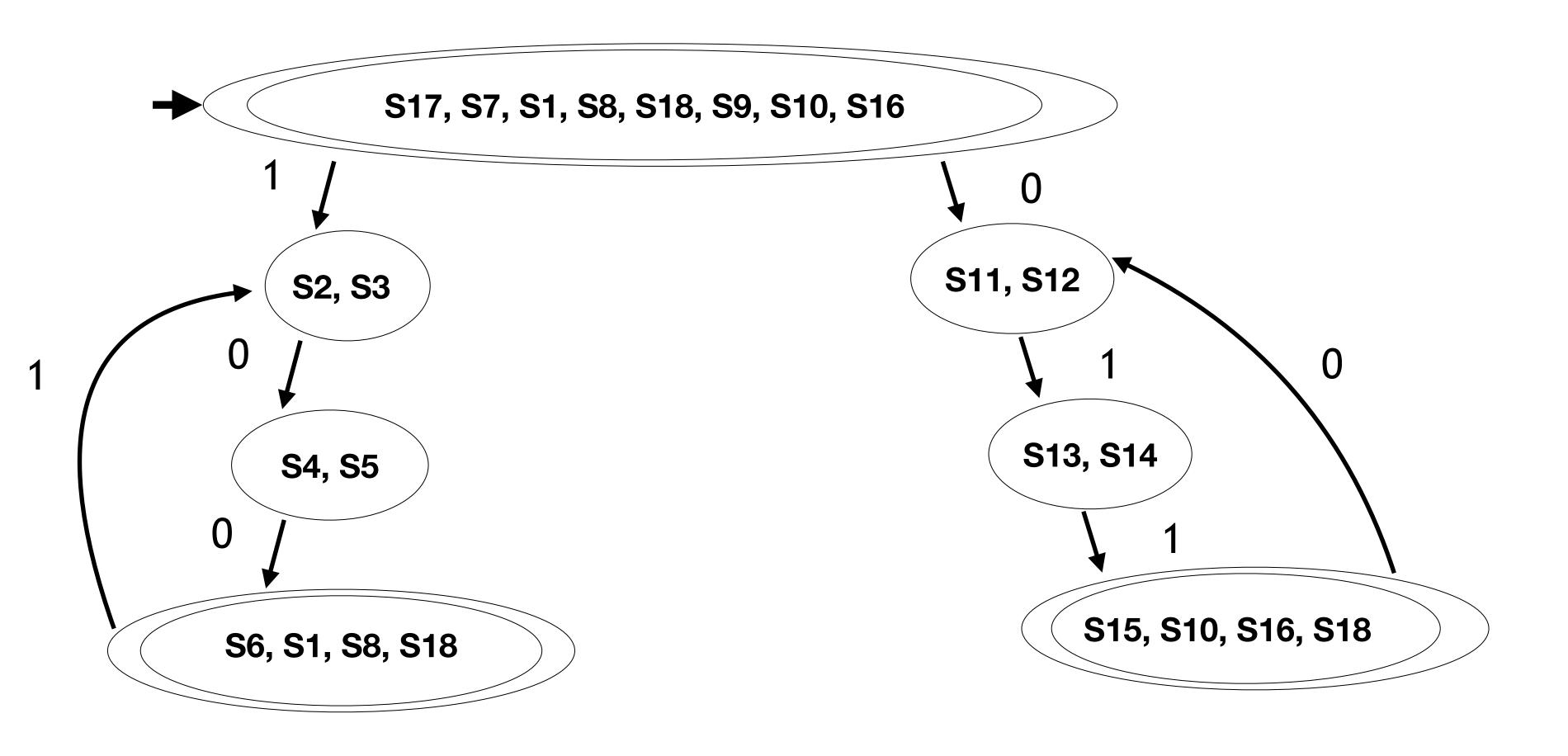